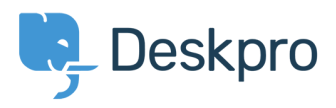

[Kunskapsbas](https://support.deskpro.com/sv/kb) > [How-to Videos](https://support.deskpro.com/sv/kb/how-to-videos) > [Filtering & Sorting Tickets](https://support.deskpro.com/sv/kb/articles/filtering-sorting-tickets)

Filtering & Sorting Tickets Paul Davies - 2021-06-18 - [Comments \(0\)](#page--1-0) - [How-to Videos](https://support.deskpro.com/sv/kb/how-to-videos)

**Video Introduction:**

**Ticket Filters:**

**Labels & Flags:**

**Further Reading:**

[Filtering & Sorting Tickets](https://support.deskpro.com/en/guides/agent-guide/tickets/filtering-and-sorting-tickets)